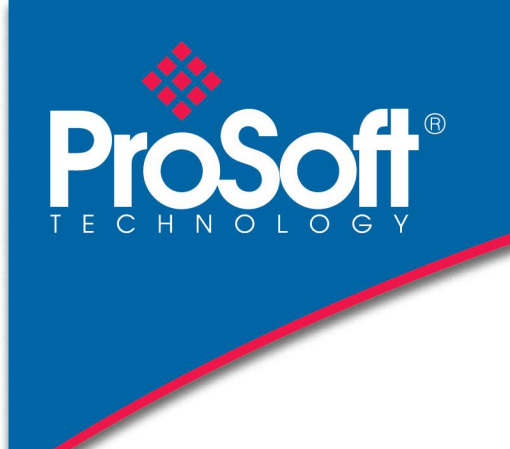

# 技术数据表

CANopen路由器提供EtherNet/IP™之间的智能数据路由或Modbus TCP/IP® 和CANopen总线网络。支持用户将CANopen设备集成到Rockwell®Logix平台 (例如ControlLogix®或CompactLogix™) 或任何Modbus主设备。

模块可配置为主模块或从模块,支持用户不仅将CANopen设备集成到Logix 或Modbus系统中,还支持用户在现有的CANopen网络中使用Logix或Modbus 设备(通过在从站模式下使用CANopen路由器)。在Logix系统中,模块使 用直接标记技术,支持CANopen设备与Logix控制器交换数据,而无需在 Studio 5000中编写任何梯形图或应用程序代码。

该模块还提供了一系列统计信息,以简化诊断过程,以及用于远程诊断的 CANopen数据包捕获。内置的web服务器提供对系统配置和操作的详细诊 断,包括显示CANopen操作和通信统计信息,而不需要任何附加软件。

## **CANopen A-CANOR**

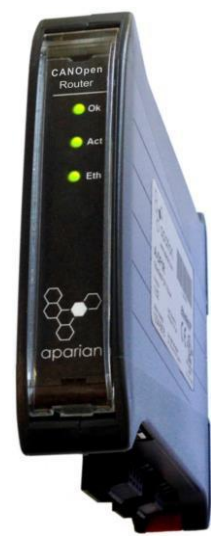

## 特性 しょうしょう しょうしょう しょうしょう

- 支持CANopen主或从
- 支持 EtherNet/IP或Modbus TCP/IP 4
- 支持多达64个CANopen从设备(在主模式下)
- 支持多达64个CANopen从设备(在主模式下),每个CANopen从站最多支持16个PDO(接收和传输) 4
- Logix控制器的直接标记技术
- 高级诊断,包括数据包捕获

### 配置 化二乙基苯甲酸 医血管炎 医心包炎 医心包

- Slate配置实用程序软件用于模块的配置和故障排除。独立配置实用程序支持用户定义CANopen路由器模块的设置和配 置,以及与控制器和设备的连接。
- 下载配置实用程序 [www.prosoft-technology.com](http://www.prosoft-technology.com/)

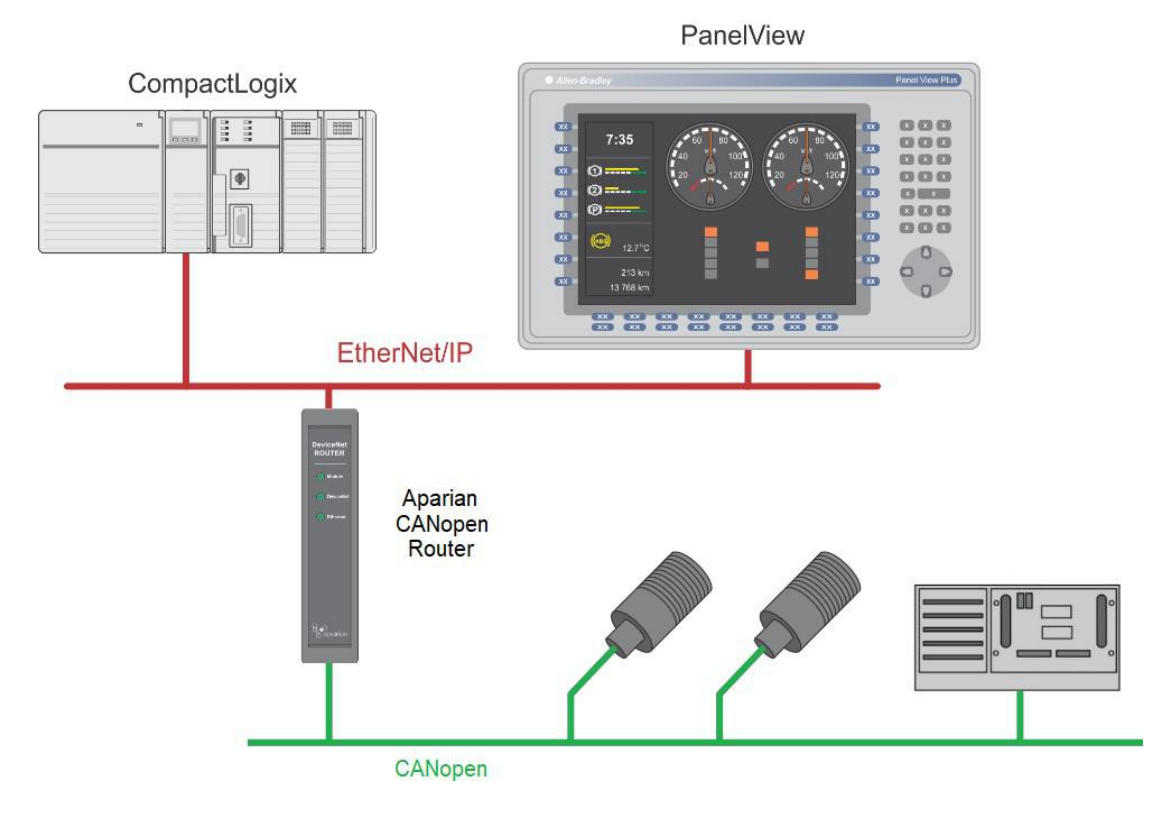

#### 图**1-**使用**CANopen**路由器的典型架构

上图提供了通过CANopen路由器将各种CANopen从设备连接到Logix控制器的典型网络设置示例。 这同样适用于使用Modbus TCP/IP(如下所示)将CANopen从站连接到控制器。

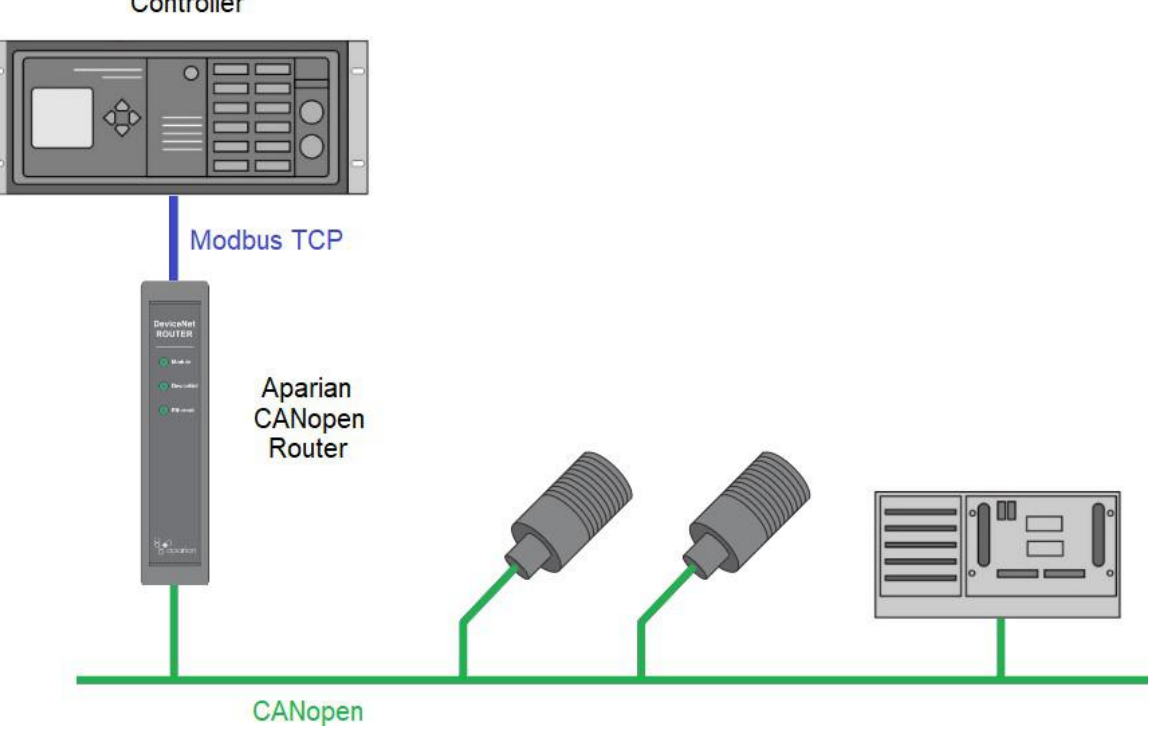

Controller

图2-连接CANopen从站到Modbus主机的典型网络设置

下面的例子说明了Modbus CanoX作为从设备连接到网络的典型CANon2路由器和CANonX网络的例子。

以下是用户计划使用CANopen路由器在现有CANopen网络上使用Modbus设备时的典型网络。

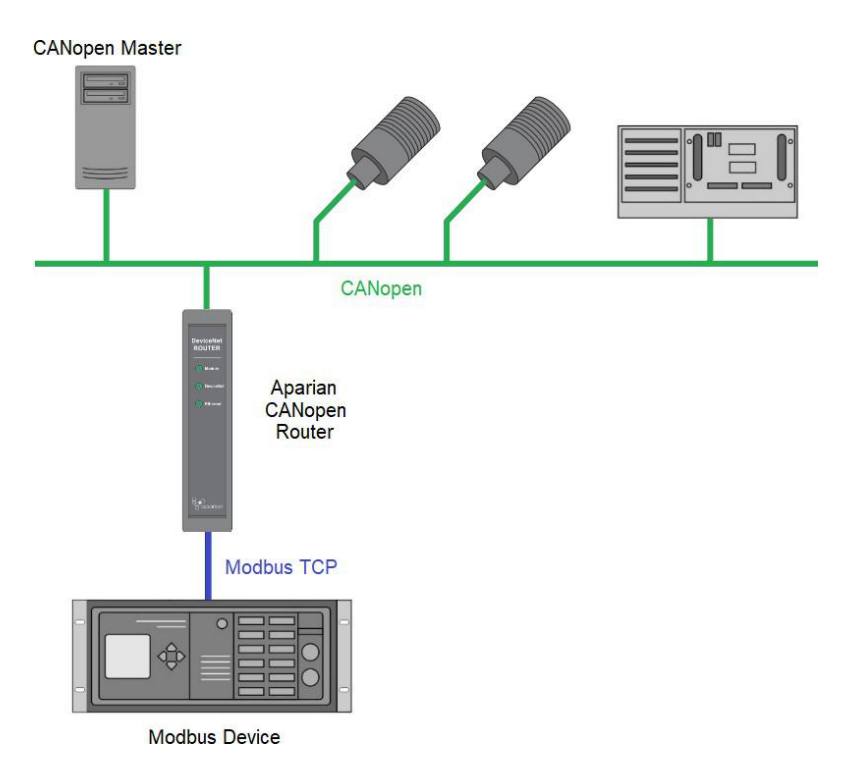

#### 图**3–**通过**CANopen**路由器充当**CANopen**从站的**Modbus**设备

下面是一个典型的网络:用户计划在现有的CANopen网络上使用一个使用CANopen路由器的Logix控制器。

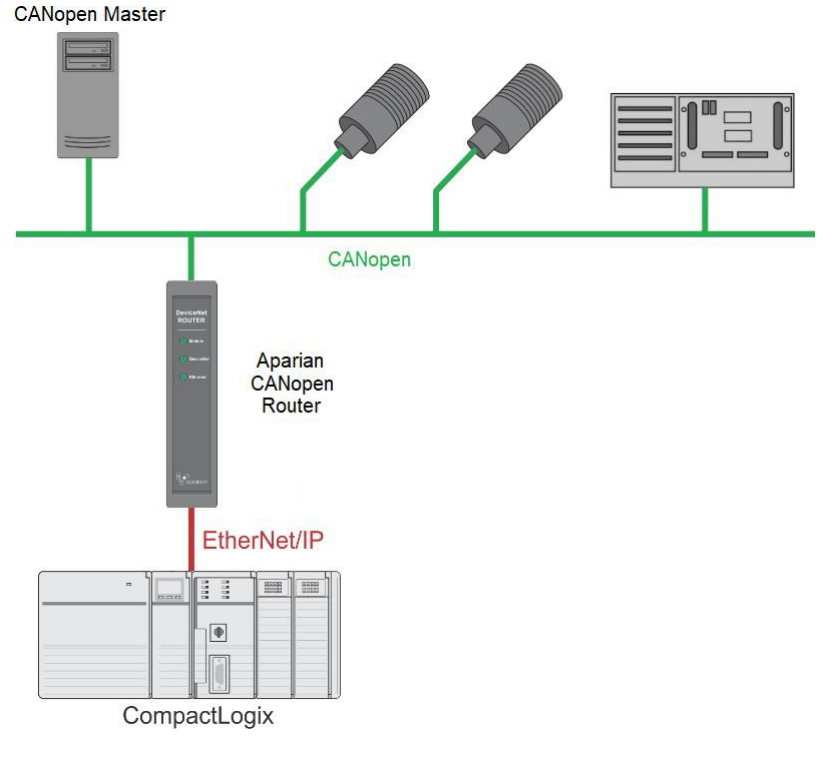

图**4–**通过**CANopen**路由器充当**CANopen**从站的**Logix**控制器

## 规格 しょうしょう しゅうしょう しんしゃく しんしゃく かんしょう

#### **EtherNet/IP** 网络

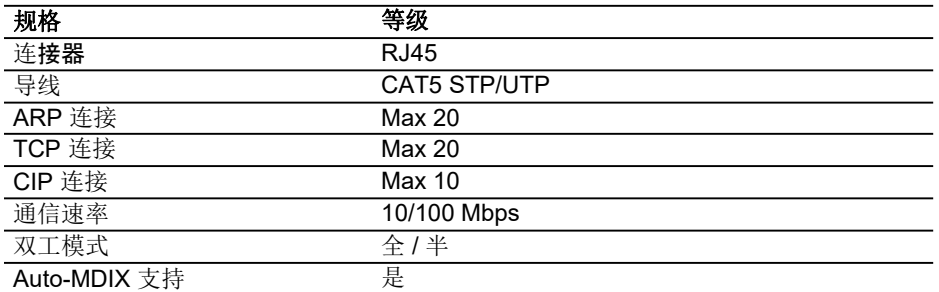

#### **CANOpen** 网络

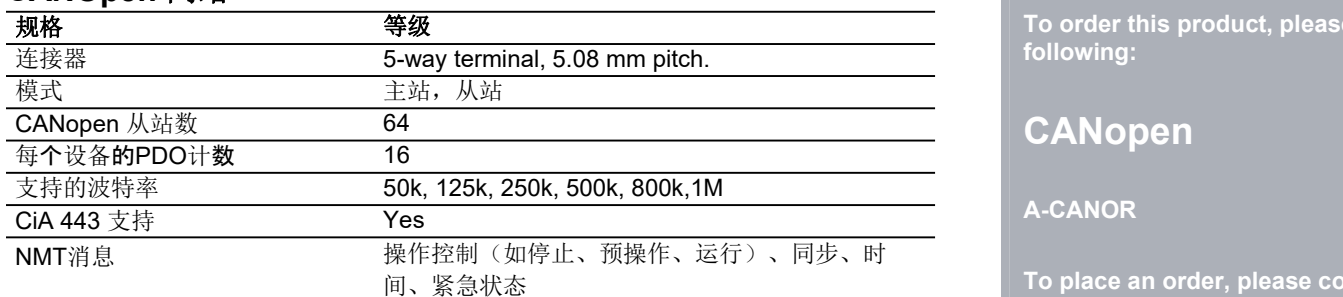

\***Note:** Although the CANopen Router supports the CiA443 objects, the CANopen interface is not fault-tolerant.

#### 硬件 しょうしょう しんしょう しんしょう しんしん しんしゅう

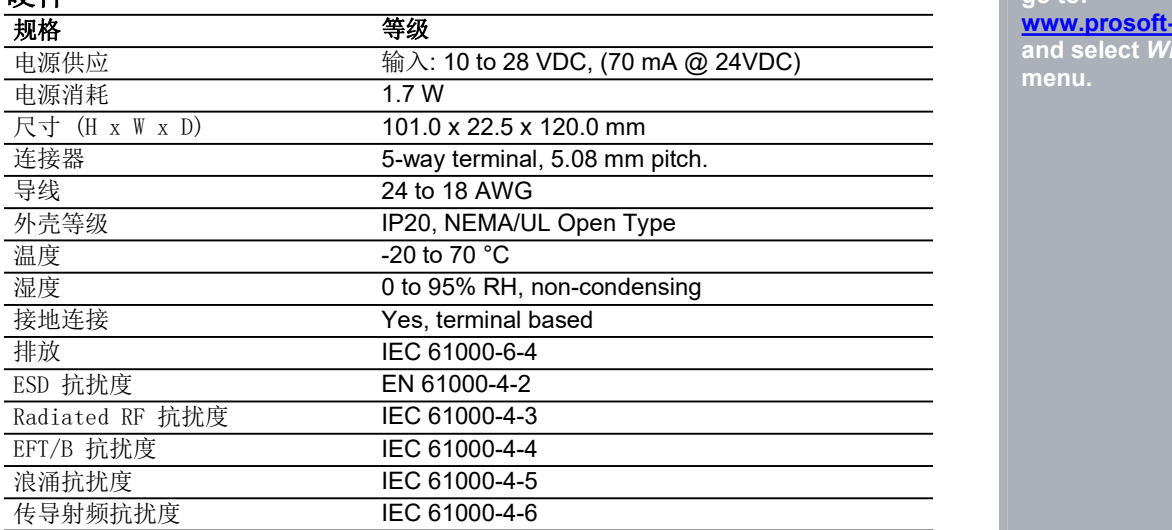

## 机构批准和认证

网站: [www.prosoft-technology.com](http://www.prosoft-technology.com/)

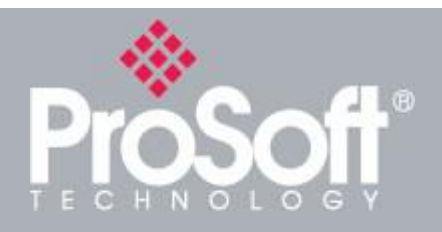

**Where Automation Connects™**

## **Ordering Information**

**To order this product, please use the following:**

## **CANopen**

#### **A-CANOR**

**To place an order, please contact your local ProSoft Technology distributor. For a list of ProSoft Technology distributors near you,**

#### **go to: [www.prosoft-technology.com](http://www.prosoft-technology.com/)**

**and select** *Where to Buy* **from the menu.**

**Copyright © 2020 ProSoft Technology, Inc. All Rights Reserved. 6/25/2020**